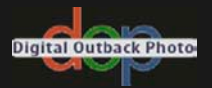

# The Digital Photography Workflow Handbook

## From Import to Output

Uwe Steinmueller • Juergen Gulbins

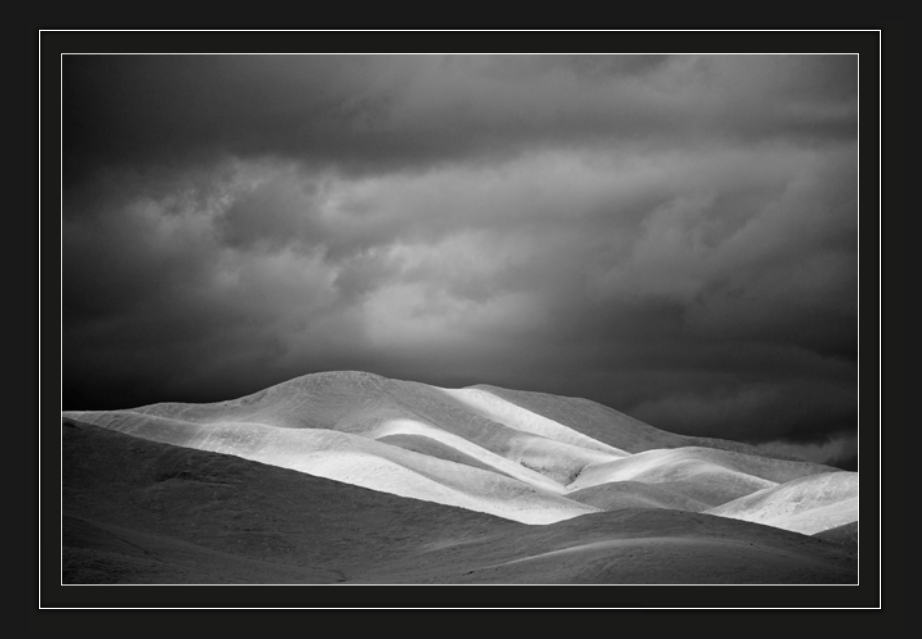

Uwe Steinmueller, ustein\_outback@yahoo.com Juergen Gulbins, jg@gulbins.de

Publisher: Steinmueller Photo Find us on the World Wide Web at: [www.outbackphoto.com](http://www.outbackphoto.com)

Translator: Jeremy Cloot Copy Editor: Cynthia Anderson, Proof Reader: James Johnson Layout and Type: Juergen Gulbins © 2010 by Juergen Gulbins and Uwe Steinmueller

DOP2010-03 Edition 2010, revision 1.00

First published under the title "Handbuch digitale Dunkelkammer. Vom Kamera-File zum perfekten Print. Arbeitsschritte und Werkzeuge in der Digitalfotografie." © dpunkt.verlag GmbH, Heidelberg, Germany

All product names and services identified throughout this book are trademarks or registered trademarks of their respective companies. They are used throughout this book in editorial fashion only and for the benefit of such companies. No such uses, or the use of any trade name, is intended to convey endorsement or other affiliation with the book. No part of the material protected by this copyright notice may be reproduced or utilized in any form, electronic or mechanical, including photocopying, recording, or by any information storage and retrieval system, without written permission of the copyright owner.

## **Contents**

## Foreword xi

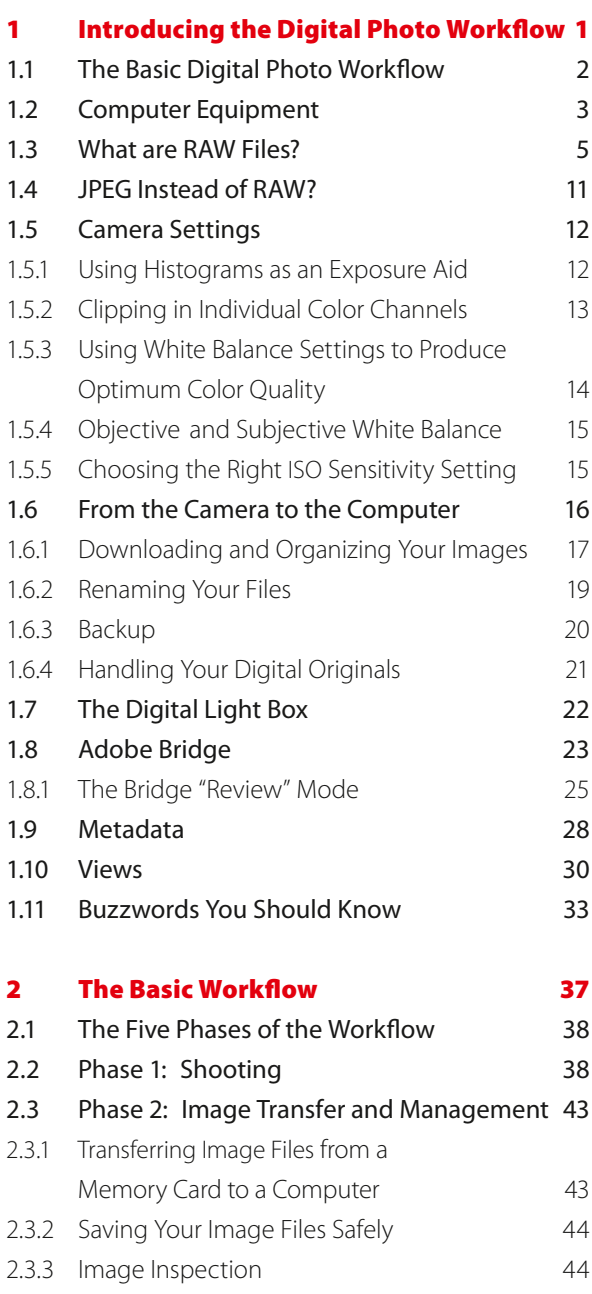

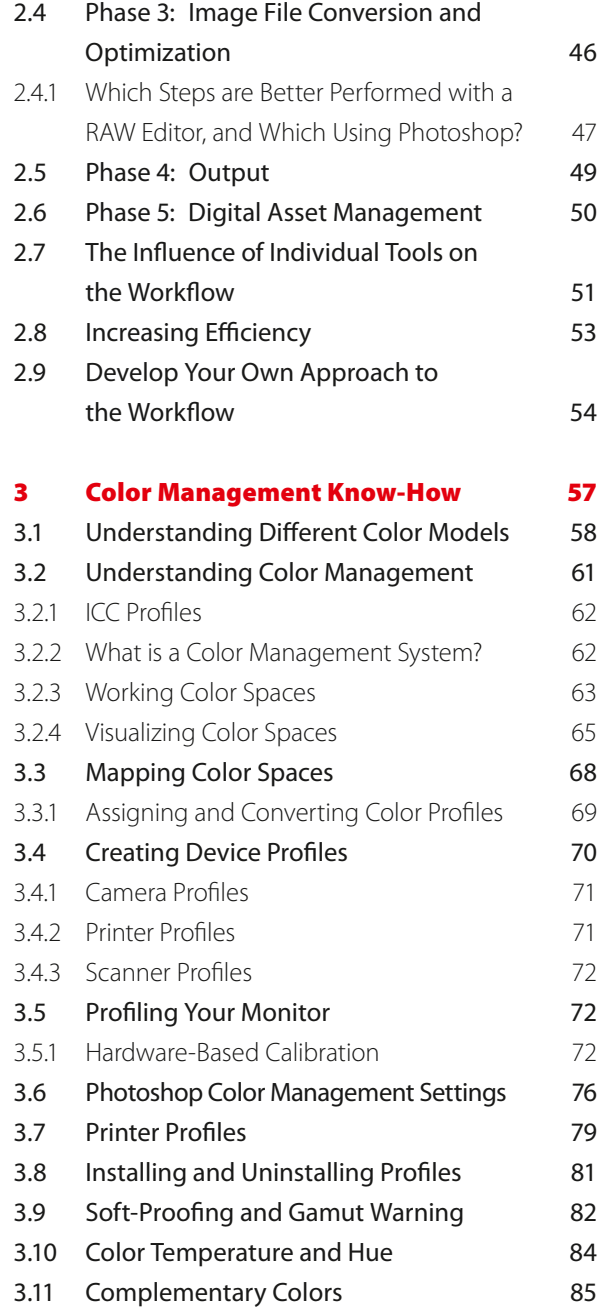

3.12 Working Spaces II 86

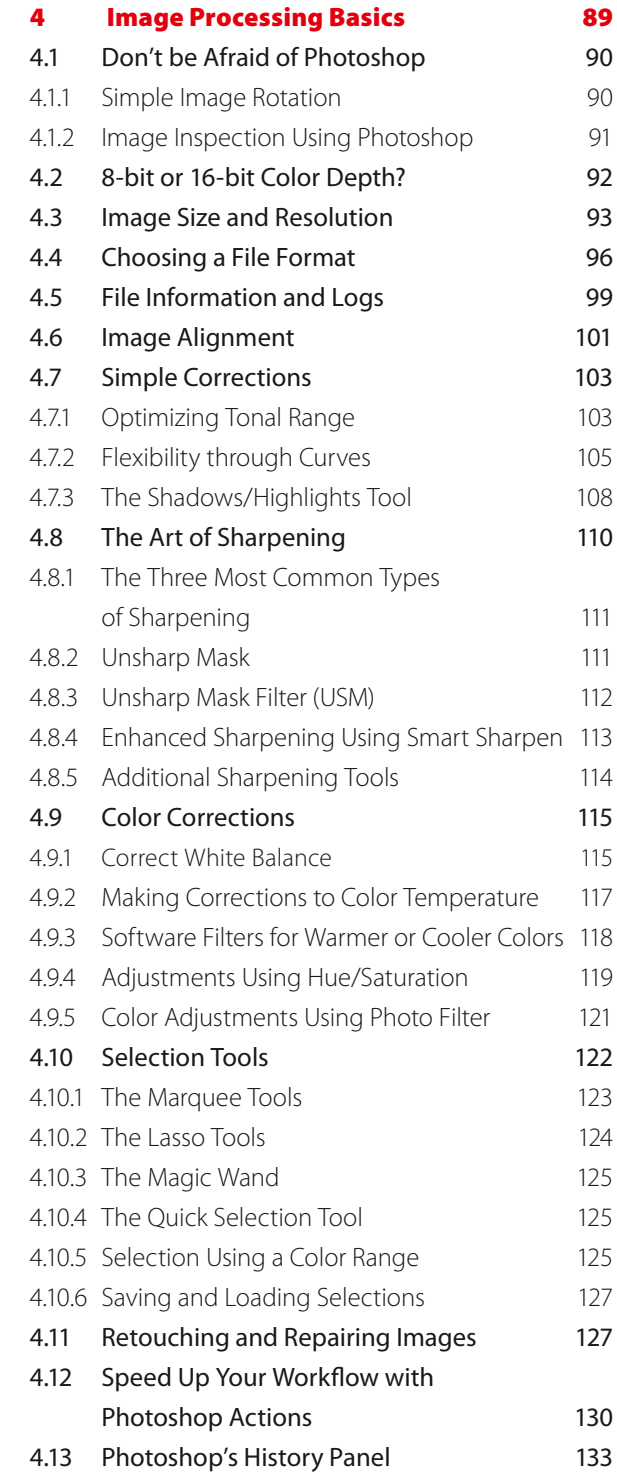

4.14 Additional Information and Overviews 134

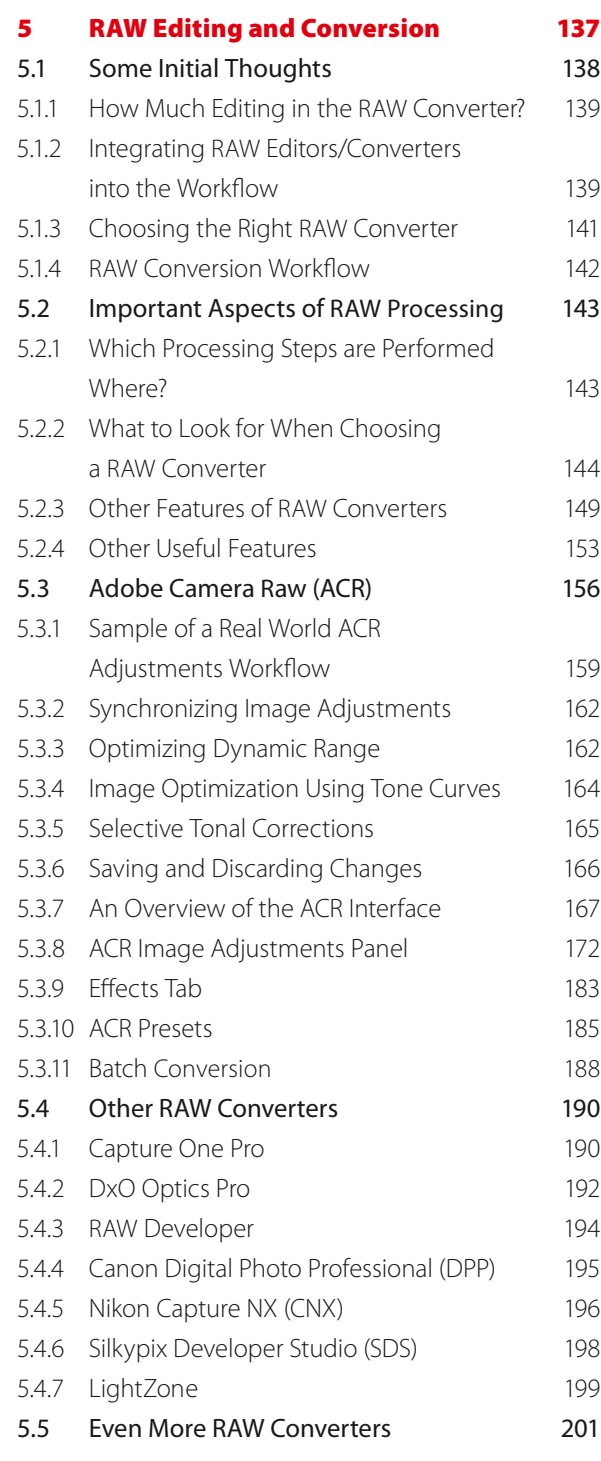

#### Contents **vii**

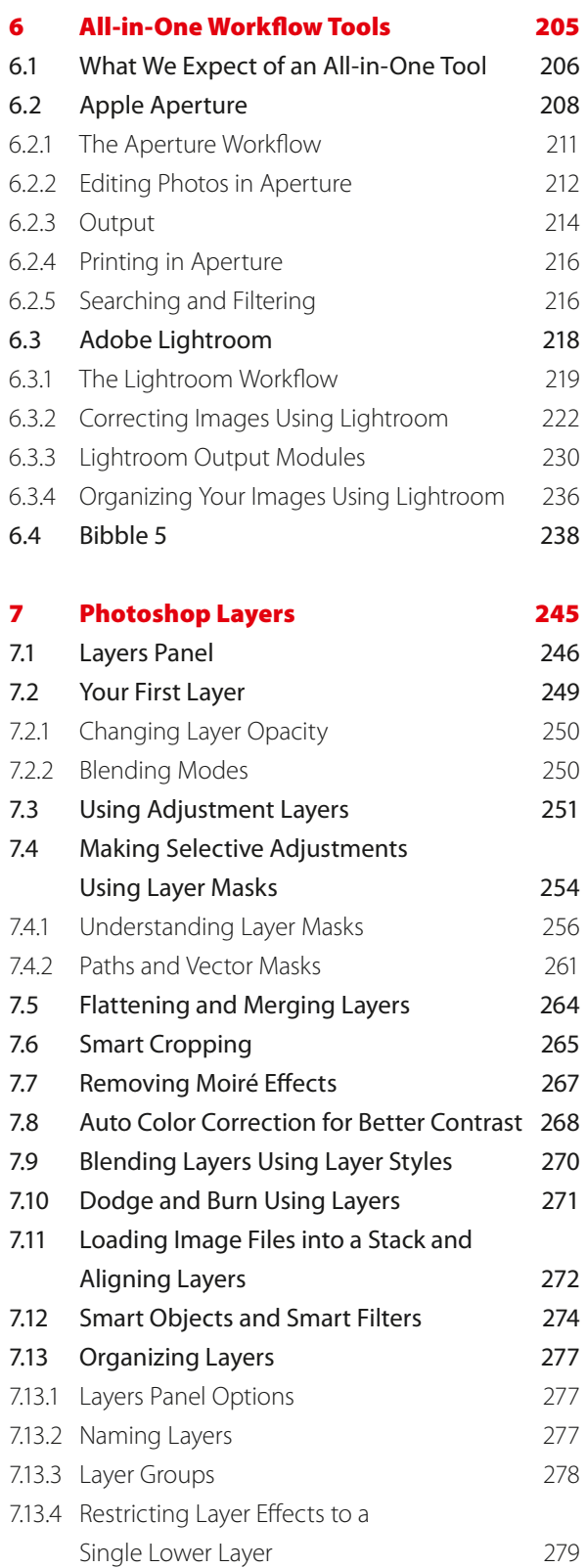

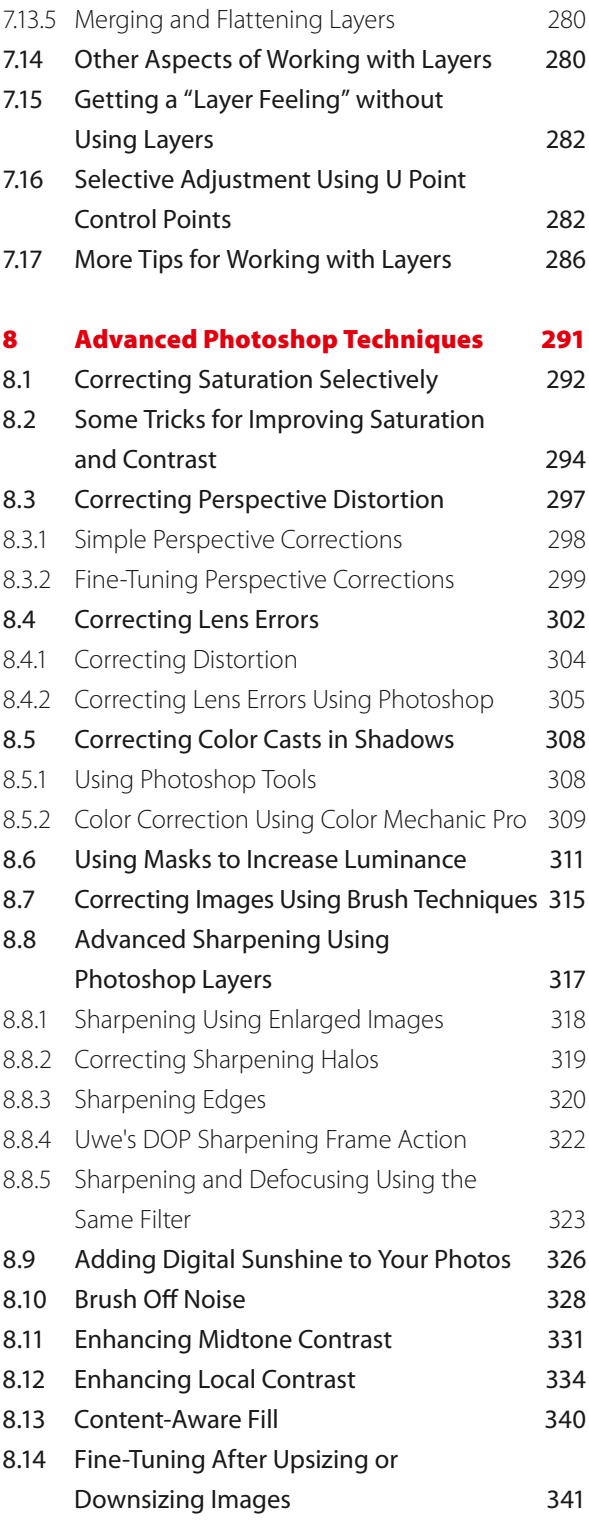

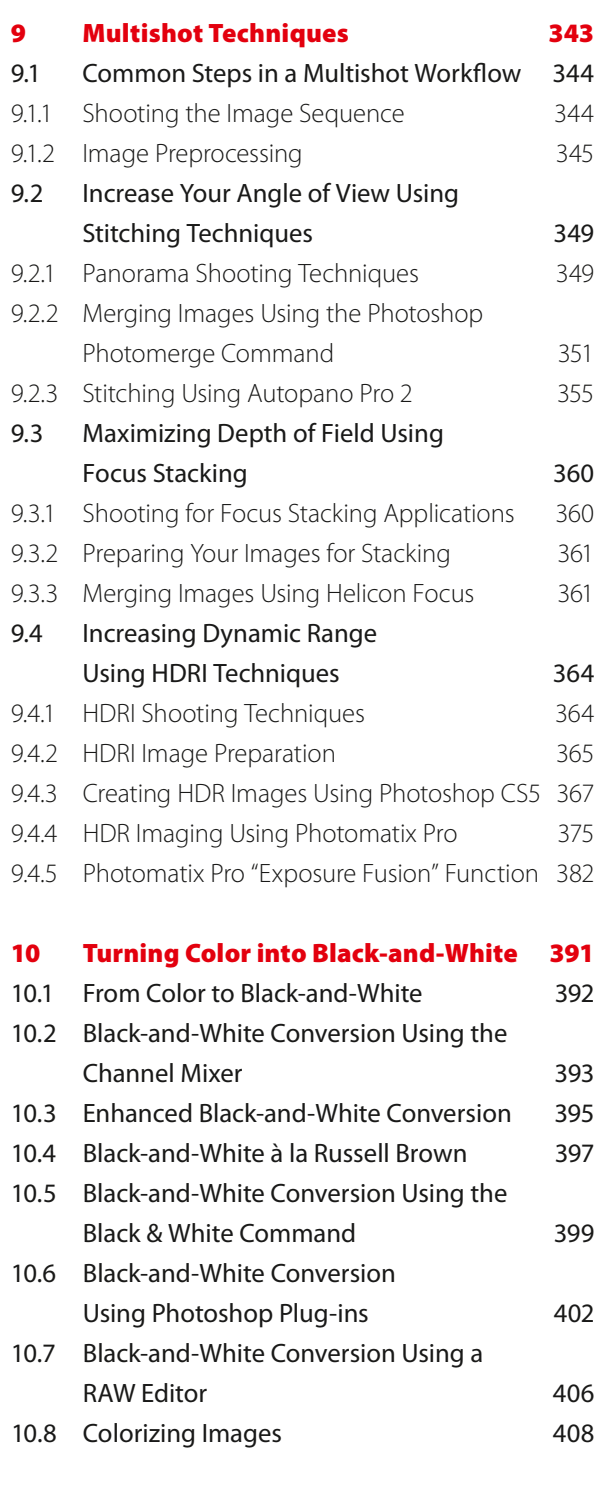

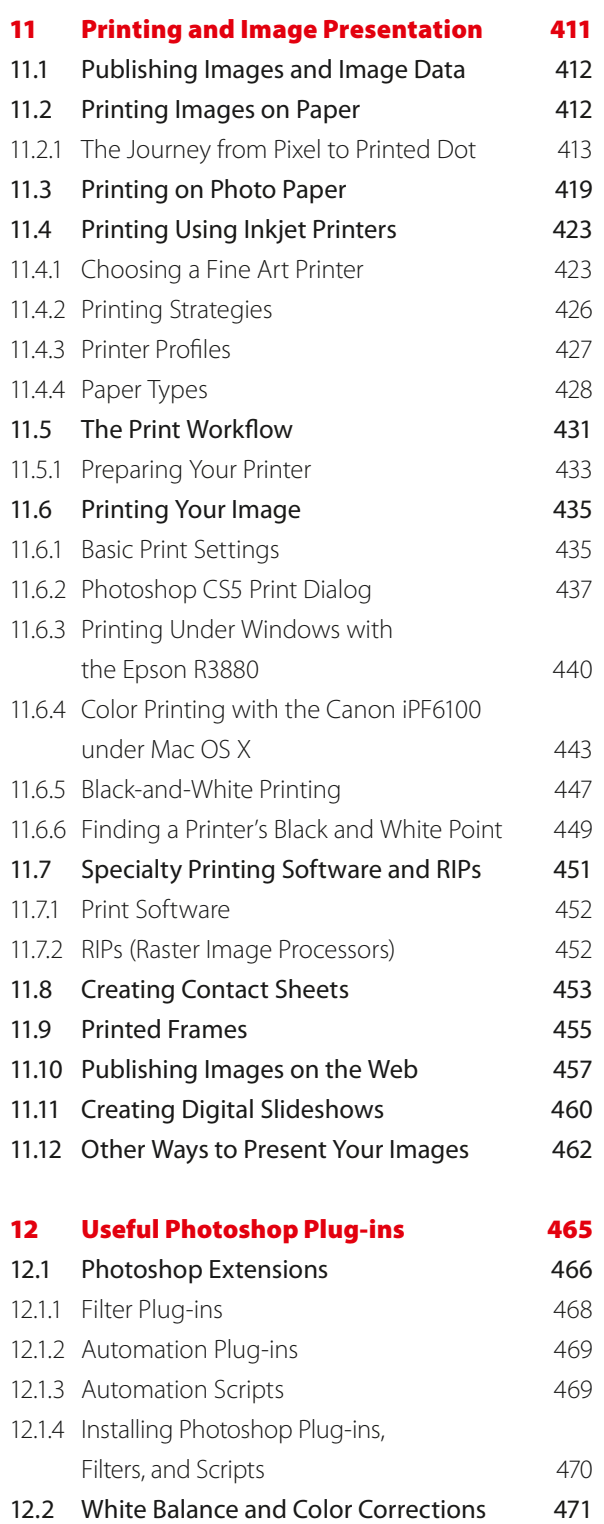

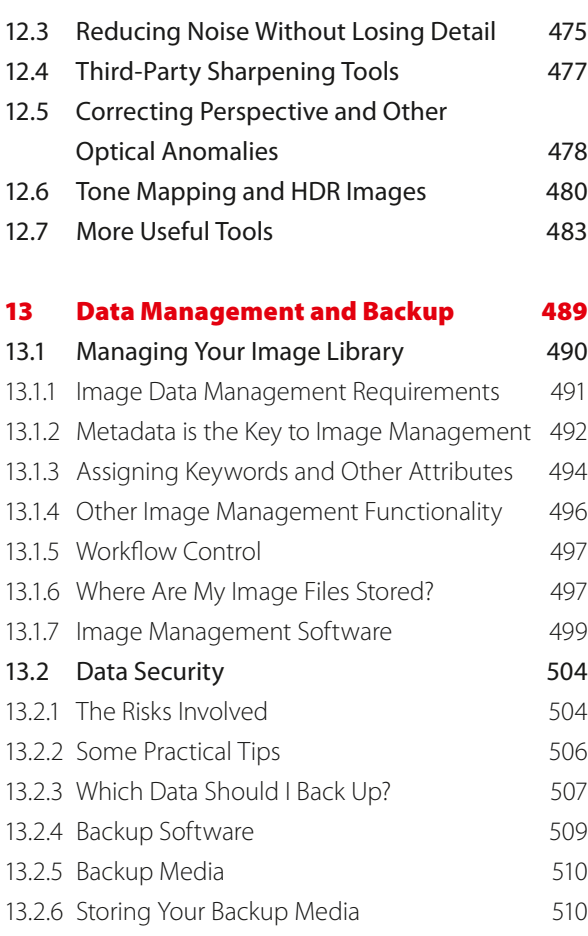

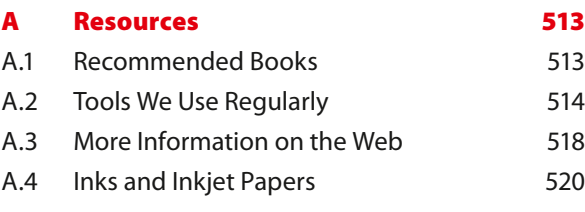

Index 521

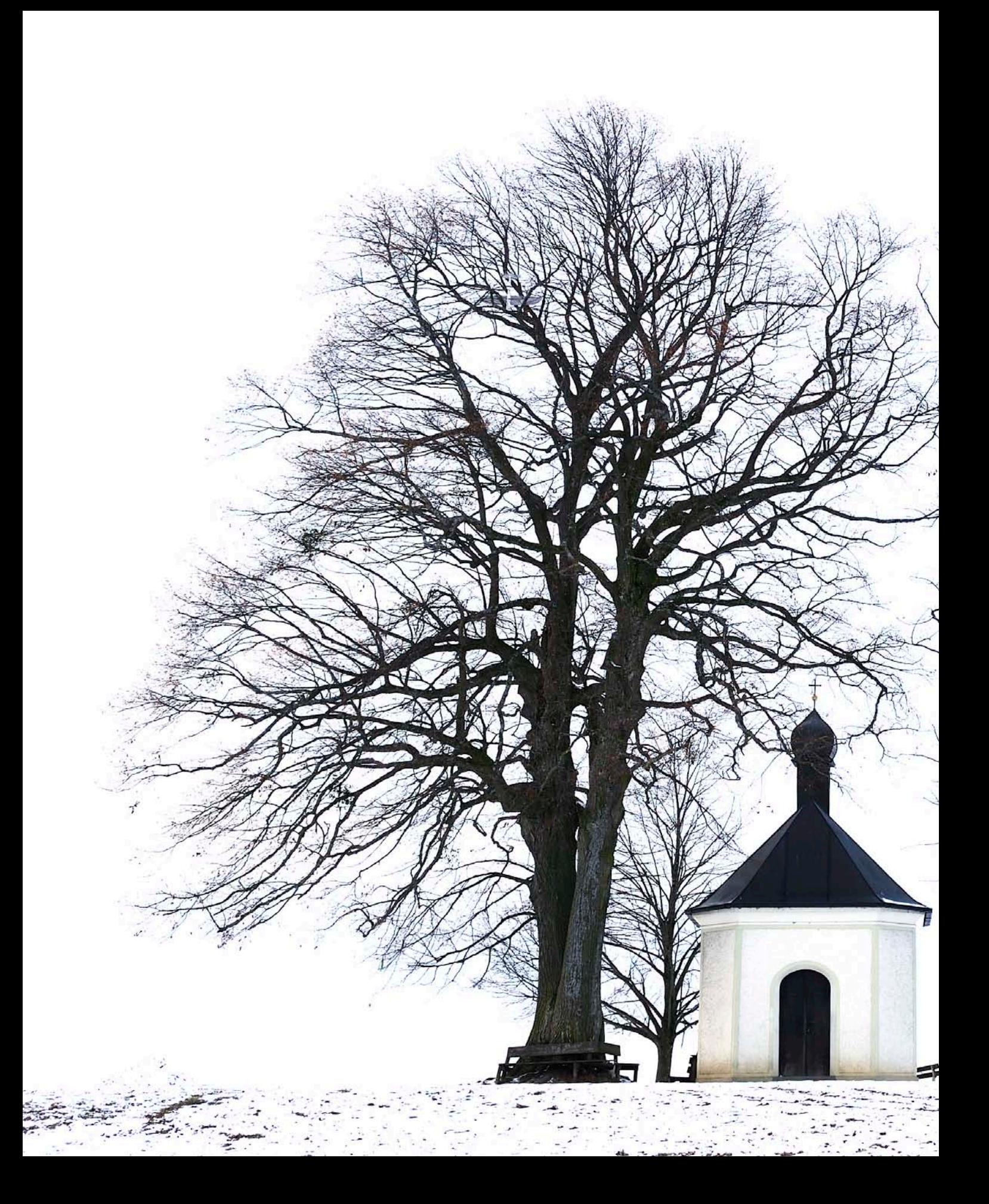

# **Foreword**

*Digital photography can be a lot of fun, but there is a lot to learn if you really want to master the medium. A lot has changed since the days of traditional analog photography.*

*Most modern digital single-lens reflex cameras (DSLRs) and many bridge cameras support RAW shooting formats. RAW image files contain virtually all of the digital information captured by the camera's CCD or CMOS image sensor, and enable you to get the best possible image quality from your camera – provided you are familiar with the steps involved in an efficient RAW processing workflow.*

*This book is a complete introduction to processing JPEG and RAW digital image files. It describes the entire workflow using step-by-step instructions that will help you to get the best possible results from your equipment.*

*In the course of the book, we will be concentrating on the steps involved in processing RAW image files, but most of the methods described can be just as easily applied to JPEG or TIFF files.*

*The workflow we describe is one that suits the way we work. Once you have learned the basic steps, you will be able to adapt the individual tools and techniques to suit your own personal needs.*

*There is an overview of the book's contents and the topics covered in the individual chapters at the end of this introduction.*

#### The Basic Tools

The choice of tools available for processing digital images is huge and can be confusing, even for experts. In order to keep things as simple as possible, we will be using two main tools in the course of the book. The first is Adobe Photoshop  $CS<sub>5</sub><sup>*</sup>$  (with Bridge), and the second is Photoshop Lightroom, also by Adobe. The workflow sometimes involves both tools, while some aspects of the work only involve one or the other.

Most of the techniques we describe also apply to the CS4, CS3 and CS2 versions of Photoshop and while the user interface has changed visually from version to version (especially from version 3 to version 4), the handling remains largely unchanged. The current Photoshop CS5 and Lightroom 3.0 versions don't change the fundamental workflow, but rather simplify some of the processes involved while reducing the need for additional software plug-ins.

We will be introducing a number of other tools in the course of the book, but these are only recommendations. The additional tools are either more detailed or easier to use than the equivalent functions in the current version of Photoshop, and they are usually available as free trial versions that you can "try before you buy".

Digital photography is an art (and a craft) with enormous potential, and is rapidly replacing analog photography all over the world. Digital camera and image processing technology have also been developing at lightning speed, and this book offers you a comprehensive introduction to the techniques involved in producing high quality digital images. We aim to introduce you to the joys of digital photography while simultaneously speeding up your learning process and helping you to avoid some common mistakes.

And why do we use Photoshop and Lightroom to get our message across? Because (nearly) everyone else does?

Wrong! We have used many programs over the years and we have found that Photoshop is simply the best program available for a majority of the tasks involved in our workflow. Photoshop's toolset is more extensive and its processing speed faster than most of its competitors. CS5 is the current Photoshop version, but the steps described here also apply to CS4, CS3 and CS2. We have deliberately avoided covering earlier versions in order to keep the text clear and straightforward.

Books are static and are difficult to update regularly. We also have to keep an eye on costs when deciding what to include, which is why we often refer to material that is available (for free) at our website:

[www.outbackphoto.com](http://www.outbackphoto.com). \*

You can find additional files and information, along with corrections and updates for the book at: ebooks.outbackphoto.com/resources/DWF/.

We manage our website on a long-term basis, so you are guaranteed to find the listed content even when this book is no longer in print.

\* The "CS" in "Photoshop CS" stands for the "Creative Suite" of programs of which *Photoshop* is a part. The CS4 version of the program is also known as "*Photoshop 11*", and the CS5 version is also called "Photoshop 12".

\* The URLs and sitemaps of our websites are listed in appendix A on page 513.

#### Additional Books

A detailed look at the individual phases of the workflow would make this book even bigger and probably less easy to follow, which is why we often refer to our other, more specialized books:

- 1. *The Art of Raw Conversion* Dedicated to the use of RAW image editing software. Various professional-grade tools are described and compared. Also includes a chapter on generating color profiles for digital cameras. This book [25] is a detailed approach to the first stage of professional image processing.
- 2. *Fine Art Printing for Photographers* Dedicated to techniques for producing gallery-grade digital prints. Addresses choice of printer, types of paper and ink (and their compatibility), as well as printer profiling. Print preparation and actual printing are covered using various printers as examples. The book [16] also looks at how to frame prints.
- 3. *Photographic Multishot Techniques* This book [18] looks at various ways to combine multiple exposures in a single image in order to extend dynamic range, depth of focus, resolution, or angle of view.

We try to make our individual books as comprehensive as possible, so there will always be some duplication of content. Almost every book we write contains a section on basic color management and color management in relation to the specific theme of the book. For example, the RAW book explains how to profile your camera, while the Fine Art Printing book tells you where to find printer profiles and how to generate your own. Image optimization is a subject covered by all three books, albeit with differing emphasis and differing degrees of detail.

### Conventions Used in this Book

The majority of the usages in this book should be self-explanatory. The combination Filter > Sharpening > Unsharp Mask, for example, represents the menu sequence Filter followed by Sharpening and the menu item Unsharp Mask. Keystroke combinations are designated using the  $[Ctr]$ - $[A]$  notation. The hyphen means both keys should be pressed simultaneously. Menu entries and action buttons are written using the File or *OK* typefaces, and list elements to be selected and new terms are written in *italics*.

The Windows and Mac OS X versions of the programs referenced in this book almost always use the same keystroke combinations, although the Windows  $\overline{Alt}$  key is replaced by the  $\overline{E}$  (option)<sup>\*</sup> key in the Mac OS. The Windows  $\boxed{\mathbb{C}$ tri $\mathbb{R}$  key is replaced by the  $\boxed{\mathbb{H}}$  key in the Mac.<sup>\*\*</sup>  $\boxed{\text{\textcircled{d}}}$  means shift in both systems ( $\bigcirc$ -A) represents a capital A).  $\bigcirc$  represents the return or enter key. The  $[CFI]/[H]$  combination signifies use of  $[CFI]$  in the case of a PC, and  $\mathbb{H}$  for a Mac. The same logic applies to the  $\mathbb{A}$ t/ $\subset$  notation.

We will occasionally mention functions that require a right click to activate a context menu. Macintosh users who use a single-button mouse

The Fine Art Printing book is reproduced in heavily abridged form in chapter 12.

The Multishot Techniques book is reproduced in abridged form in chapter 9.

 $\rightarrow$  We often refer to external resources. most of which can be found at our website. This helps to keep the book clear, concise, and affordable. Internet content is easier to update than the contents of a book.

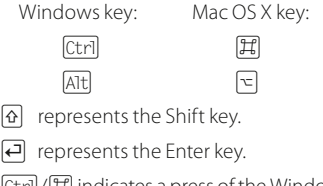

[Ctrl]/[耳] indicates a press of the Windows [Ctri] or the Mac OS [耳] key.

\* The  $\Xi$  key is also often labeled alt. \*\* This is also called the Command key and is labeled either  $\boxed{\text{cmd}}$  or  $\boxed{\text{H}}$  (or both).

need to hold down the  $\text{ctr1}$  key and left click once to simulate a right click of a multi-button mouse. We recommend that Mac users invest in a two- or three-button mouse with a scroll wheel. This (not necessarily large) investment will help you a great deal when using this book.

We have cropped some of the screenshots in order to keep them down to a manageable size, and we have reduced the use of whitespace in some places to keep things clear.

The numbers in square brackets (e.g., [2]) refer to information listed in appendix A.

#### What We Expect from our Readers

We assume that you are a serious amateur, or even professional, photographer and that you use either a DSLR or a bridge camera. We also assume that you are skilled in the use of your camera (and, if necessary, the camera manual). You should be familiar with your computer and how to handle programs and dialog boxes. You should also be familiar with the basic principles of Photoshop.

#### The Contents of this Book

Chapter 1 describes the general workflow, split into sections covering *what*, *how*, and *how to do things better*. It includes descriptions of the RAW format and what it actually is, as well as efficient data transfer, file naming, and cataloging. There is also a glossary of buzzwords that will crop up throughout the book.

Chapter 2 addresses the five main phases of the workflow and the individual tasks involved in each phase. Alternative methods and tools for some tasks are described.

Because digital photography is largely a color-based medium, chapter 3 introduces you to photographic color and color management. The material is sometimes heavy going, and you don't have to read it all before you proceed to the other chapters, but you will need to refer to it a fair amount later on.

Chapter 4 discusses the basic steps involved in processing digital images – in this case, basic Photoshop CS4/CS5 techniques. The methods described here are the basis of our digital workflow and are essential in helping you to understand the following chapters.

Chapter 5 concerns itself with converting RAW image files to suitable image processing formats. We will use either Lightroom or the Adobe Camera Raw 5.x component of Photoshop, but we will also discuss alternative software.

Chapter 6 addresses the new generation of all-in-one RAW editing, image processing, and image management programs.

The use of Photoshop Layers is an extremely versatile image processing technique that we will cover in chapter 7. Thereafter, our workflow will be based exclusively on Layers techniques. Chapter 8 then delves further into

 $\rightarrow$  This book is not intended as a substitute for any user manuals, and you will sometimes have to refer to your camera's manual or the online help for Photoshop, Lightroom, or whatever other program we might be using. The procedures, the relationships between the individual steps, and the overall workflow are what this book is all about!

advanced image processing, and includes a discussion of masking techniques and correcting perspective distortion.

Digital technology allows us to merge multiple images in ways that were either impossible or at least extremely complicated in the analog world. Chapter 9 is all about such multishot techniques, some of which will be new even to "old hands".

Although digital exposures take place almost exclusively in color, monochrome photos are still an important part of a contemporary photographer's repertoire. In chapter 10, we will show you some of the many different ways to convert your color material to black-and-white.

Chapter 11 describes how to print your photos or publish them on the Internet. Producing a presentable image is, after all, what the previous chapters are all about.

Chapter 12 summarizes some of the additional plug-ins and add-ons available for enhancing and automating existing Photoshop tools.

Chapter 13 winds up the book and tells you how best to save, manage, and archive your images.

We have used a large number of our own images throughout the book. They are intended to remind you that the book is not only about the purely technical side of digital photography, but also about producing great images. We have tried to communicate an overall vision rather than attempt to produce perfect (but probably dull) images. There is no "right" or "wrong" way to process an image; the goal is to produce an image that pleases you and anyone else who views it, regardless of the technical processes involved.

*Keep your vision fresh!*

#### Thanks to …

… everyone who has supported us, but also to all those who have influenced and encouraged us with ideas, information, constructive criticism, and suggestions for improvements. These people include Bill Atkinson, Paul Caldwell, Jim Collum, Charles Cramer, Antonio Dias, Katrin Eismann, Martin Evening, Rainer Gulbins, Mac Holbert, Brad Hinkel, Harald Johnsen, Michael Jonsson, Ed Jourdenais, Thomas Knoll, Phil Lindsay, Dr. Ellen Rudolph, and Ben Willmore. We would also like to thank the companies who lent us product photos and those who gave us trial software, especially Adobe, Apple, Microsoft, and Lightcraft as well as Bibble Labs, Phase One, Nikon, and the many others mentioned in the course of the book.

Very special thanks are also due to our publisher, Gerhard Rossbach, whose love of photography made this book (and its German counterpart) possible.

Uwe Steinmüller, Hollister (California) August 2010 Jürgen Gulbins, Keltern (Germany)

space, we have cropped some screenshots and reduced whitespace in others. This means that some of the illustrated screenshots and dialog boxes will look slightly different than your own.

 $\rightarrow$  In the interest of clarity, and also to save

 $\rightarrow$  You can find a number of free scripts and other information mentioned in this book at: [http://books.outbackphoto.com/](http://books.outbackphoto.com/DOP2010_03/) [DOP2010\\_03/.](http://books.outbackphoto.com/DOP2010_03/)

However, not all of the scripts will run with the 64-bit version of Photoshop.